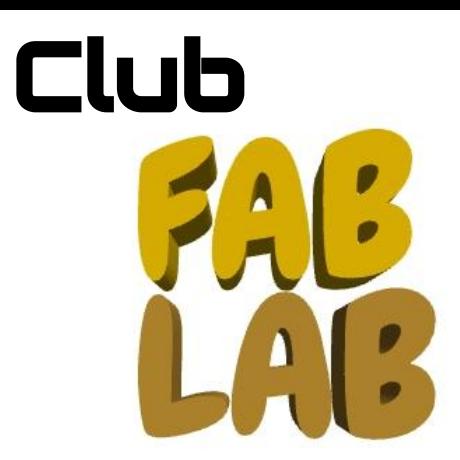

Le jeudi de 13h à 13h50

Salle T2

Niveaux 4ème et 3ème

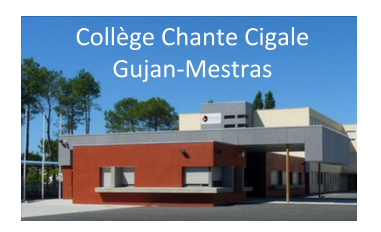

Imaginer Fabriquer Partager

Inscriptions : jeudi 10 janvier 2019 de 13h à 13h50 auprès de Mr CAVALIE salle T2 (limité à 12 élèves) (réservé aux adhérents du FSE du collège)

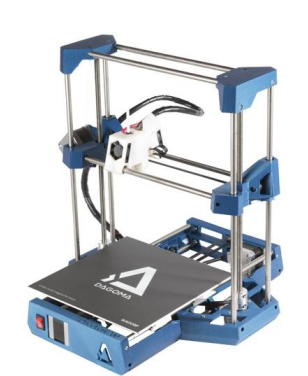

## **Charte du club FabLab :**

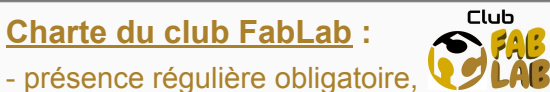

- entraide et partage des connaissances,
- respect des personnes, du lieu et du matériel,
- respect des consignes de sécurité données par le professeur,
- signalement au professeur de tout problème (casse, dysfonctionnement…),
- mises sous tension et hors tension des machines interdites aux élèves,
- informer le professeur avant toute utilisation d'une machine,
- rangement et nettoyage des espaces de travail obligatoires à la fin de chaque séance.

**L'inscription au club FabLab vaut acceptation de la charte** (**tout manquement sera sanctionné par une exclusion du club**).

## Au programme :

Début jeudi 17 janvier 2019 à 13h en salle T2 Répéter jusqu'à "...ça marcheeeeee !!!"

Inventer et créer un robot basé sur la carte Arduino UNO Créer l'application Android pour le piloter par Smartphone Fin Répéter

Tant que il reste des séances

Faire des réalisations libres (dans la limite des possibilités du FabLab) : une idée, un projet... une réalisation

Fin Tant que

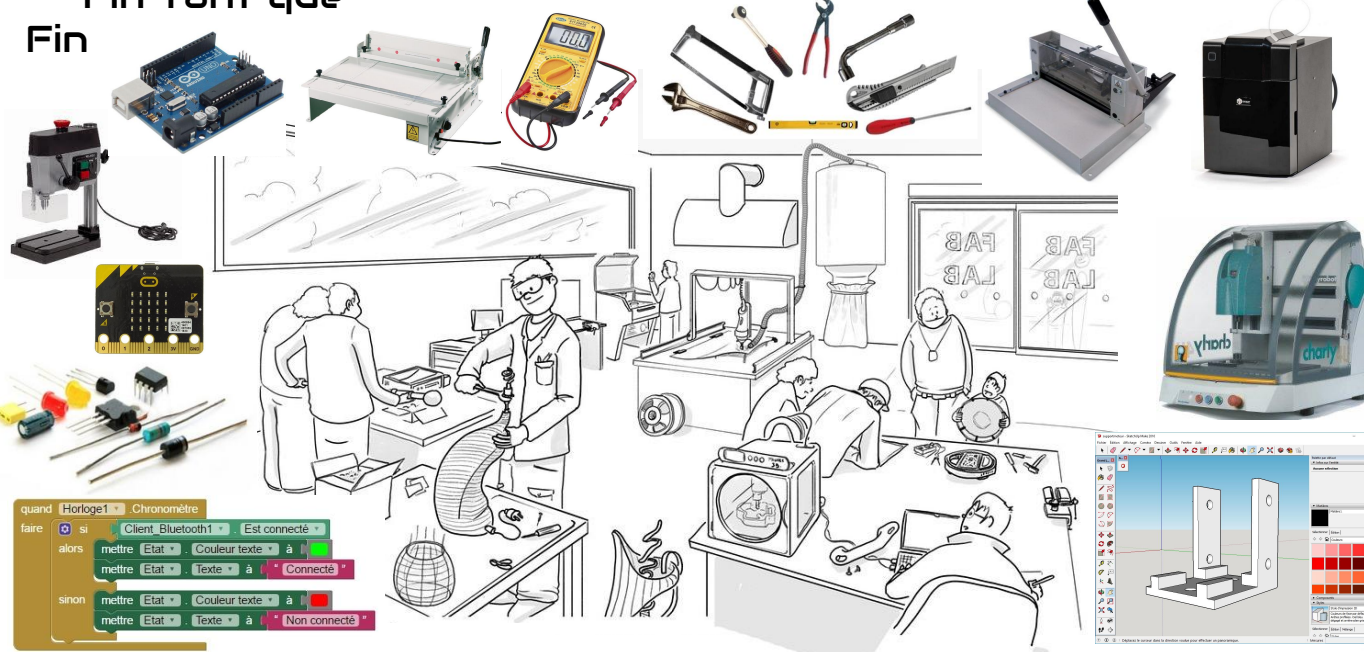

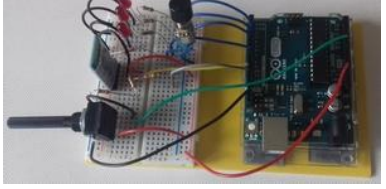